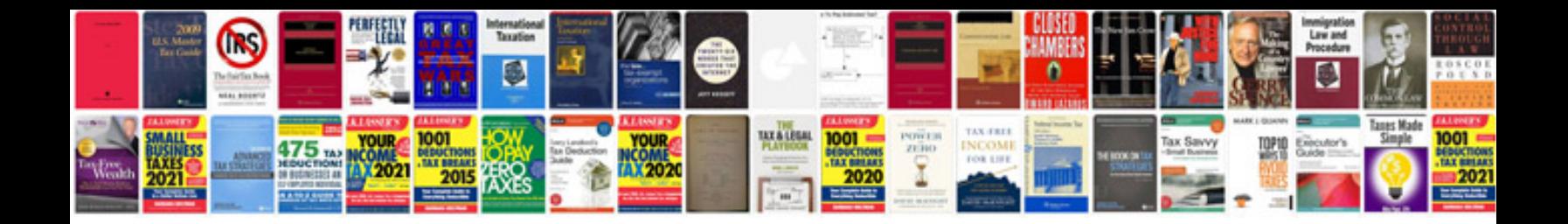

**Engine performance diagnostics**

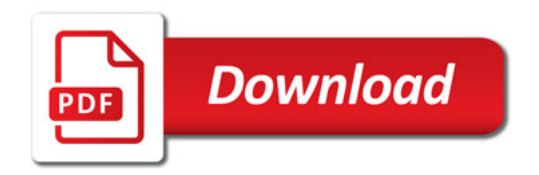

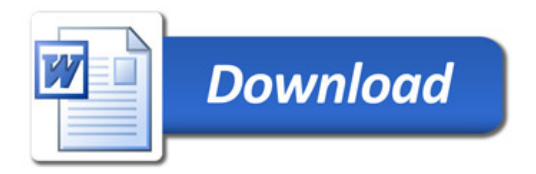